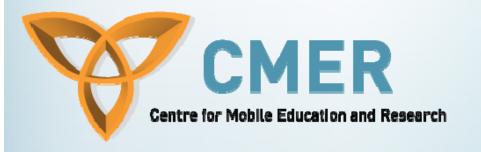

# BlackBerry Web Services

Week III

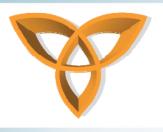

## **Overview**

- Mobile Limitations
- Blackberry Solutions
- Blackberry MDS
- Blackberry Enterprise Server
- MDS Developer Tools

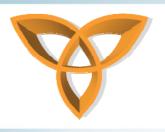

#### **Mobile Limitations**

- When implementing a web service, you assume:
  - Reasonable processing power available
  - A reliable connection
- A mobile phone over a cellular network does not meet these requirements
  - Hardware limitations
  - Unreliability of cellular network
- Interoperability issues
  - Different standards being used

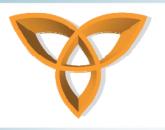

## **BlackBerry Solution**

- A complete application platform
- Composed of multiple components and services:
  - Wireless device
  - Real time delivery of email to device
  - Wireless connectivity to the enterprise and Internet
  - "Always on" push technology
  - Security, management, and application provisioning
  - Wireless application development platform

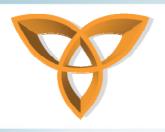

## **BlackBerry MDS**

- Mobile Data System
- An application development framework for the BlackBerry Enterprise Solution
- Allows organizations to deliver corporate data wirelessly
- Leverages the BlackBerry push delivery model

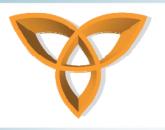

# BlackBerry MDS (Cont.)

- Optimized for data transmission
  - Minimize network traffic and costs
  - Responsive application experience
  - Maximize battery life
- Small application footprint
  - Maximize device storage available for user data

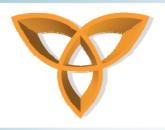

# BlackBerry MDS (Cont.)

- Support for offline operation
  - Local data storage and local processing capabilities
- Support for push delivery of application data
  - All the great characteristics of BlackBerry available to custom enterprise applications
- Support for Web services as of 2005

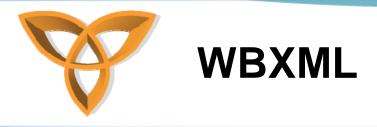

- Wireless Application Protocol Binary XML
- SOAP and XML are not the most efficient over wireless networks
- Communication overhead usually associated with XML
- BlackBerry to MDS communications use a proprietary, compressed version of WBXML

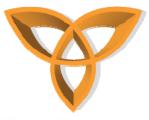

## **MDS Architecture**

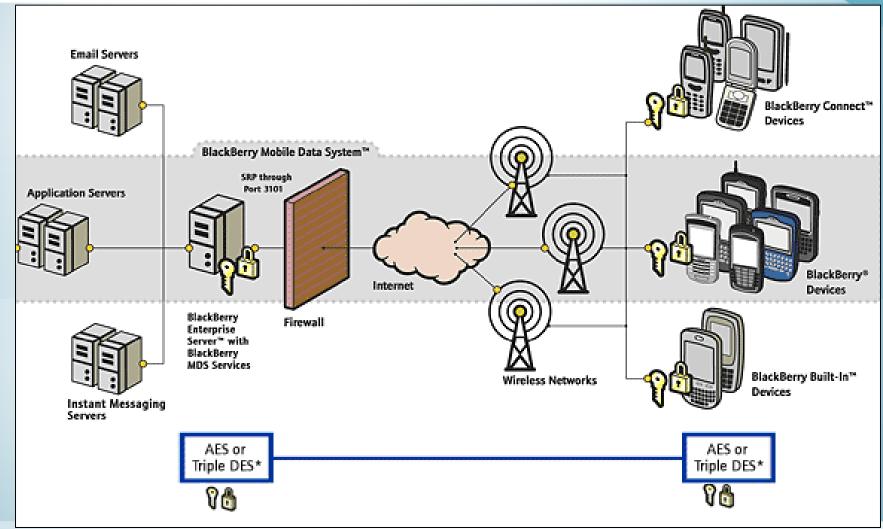

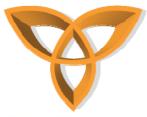

# **MDS Security**

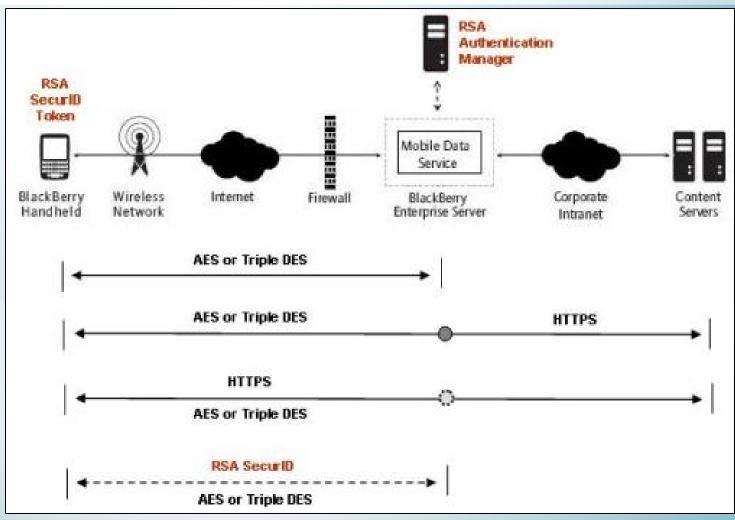

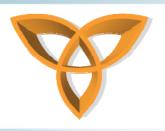

# **MDS Security (Cont.)**

- End-to-End Wireless Encryption
  - Between BES and handheld:
    - Advanced Encryption Standard (AES) or Triple Data Encryption Standard (Triple DES)
    - Optionally enables HTTPS connections to application servers
    - Data remains encrypted in transit and is never decrypted outside of the corporate firewall.
- Authentication
  - Data sent to device is encrypted by BES using the private key from user's mailbox
  - Data sent from device is encrypted with secret key on device

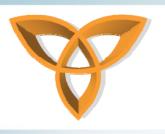

# **MDS Components**

- 1. BlackBerry Enterprise Server
- 2. MDS Services
- 3. MDS Developer Tools
- 4. MDS Runtime

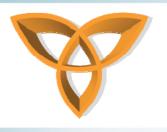

# BlackBerry Enterprise Server

- Abbreviated as BES
- Push-based access to email; calendar, contacts, tasks and notes; instant messaging; web-based applications services and enterprise applications.
- A wireless platform that can extend your current messaging and collaboration environments:
  - Microsoft Exchange
  - Lotus Domino
  - Novell GroupWise

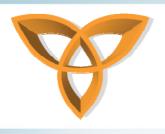

## **MDS Services**

- Part of the BlackBerry Enterprise Server
- Manages the interactions and requests between BlackBerry smartphones and enterprise applications

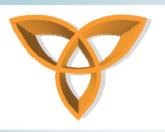

# **MDS Services (Cont.)**

- How do they work?
  - The BES handles requests from BlackBerry MDS client applications and interacts with corporate applications
  - The actual web service request initiates from behind the corporate firewall
  - The BlackBerry uses a form of Wireless Application Protocol Binary XML (WBXML) to send and receive compressed XML messages to reduce communication overhead

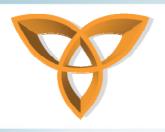

# **MDS Developer Tools**

- Free to download
- Two options:
  - 1. BlackBerry MDS Studio
  - 2. BlackBerry Plug-in for Microsoft Visual Studio

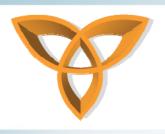

## **MDS Studio**

- A visual drag-and-drop developer platform used to design BlackBerry applications
  - Takes care of generating the underlying "plumbing" code to access invoke the Web service
- Centered around making web services available to BlackBerry users
  - Developers can browse to any WSDL file, find the available Web services that they would like to access and simply drag and drop them into their application
- Provides an environment to create, test, and publish BlackBerry applications

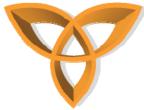

## **MDS Studio Screenshot**

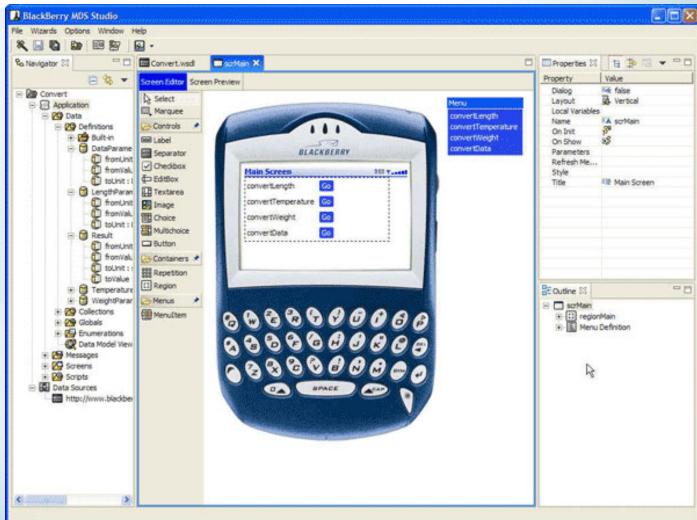

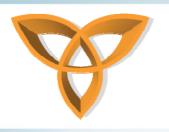

#### **MDS Studio Architecture**

- Create Web services that can access enterprise applications and data
- Develop and build BlackBerry MDS application
- Publish MDS applications to repository
- MDS applications download to client and run on MDS runtime
- MDS applications invoke Web services to access enterprise applications through BlackBerry wireless platform

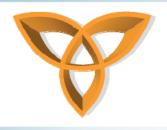

# MDS Studio Architecture (Cont.)

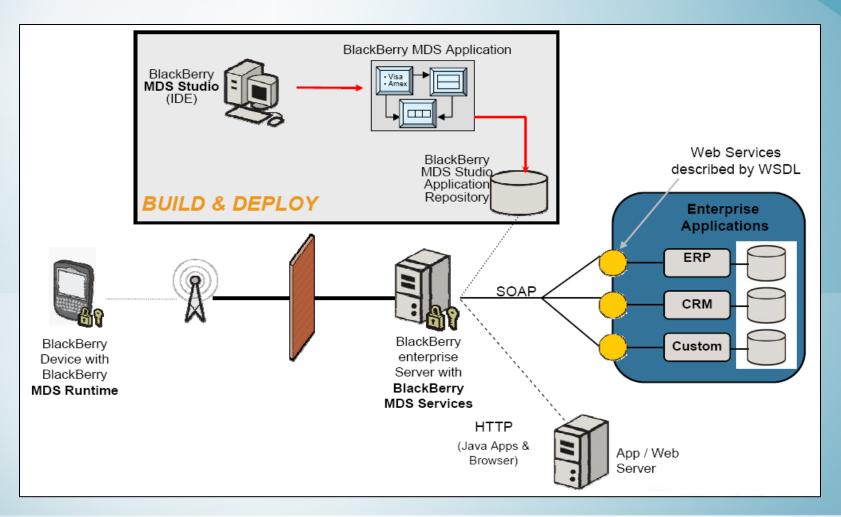

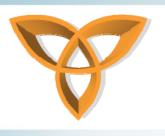

# **MDS Studio Approaches**

- 1. Quick Start
- 2. Top-Down
- 3. Bottom-Up

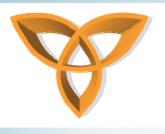

# **Quick Start Approach**

- A fully-automated approach
- Select a WSDL file and BlackBerry MDS Studio will generate the application screen, data, and message components

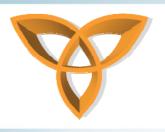

# **Bottom-Up Approach**

- A semi-automated approach
- Select a WSDL file and BlackBerry MDS Studio will generate the data, message components, and one initial main screen
- Does not generate the entire client as like the "Quick Start" approach

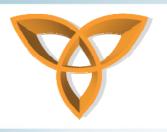

# **Top-Down Approach**

- A manual approach
- Starts from the front-end
- Developer creates screens, data, message components
- Then select a data source to manually bind application operations

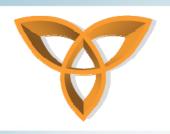

# MDS Studio Video Walkthrough (Click to watch video)

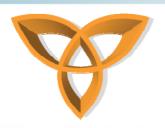

# BlackBerry Plug-in for Microsoft Visual Studio

- Allows enterprise developers to leverage existing Microsoft based developer tools to:
  - Wirelessly enable applications for BlackBerry smartphones
  - Lets developers working within a .NET programming environment use their development tool of choice, while still taking advantage of the benefits of the BlackBerry Mobile Data System.

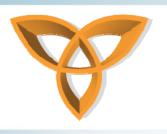

### **MDS** Runtime

- BlackBerry MDS Device Software allows applications built with BlackBerry MDS Developer Tools to run on BlackBerry smartphones
- The MDS Runtime allows applications created with BlackBerry MDS Studio or the BlackBerry Plug-in for Microsoft® Visual Studio to run on BlackBerry smartphones

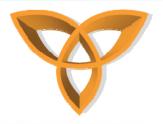

### **MDS** Runtime

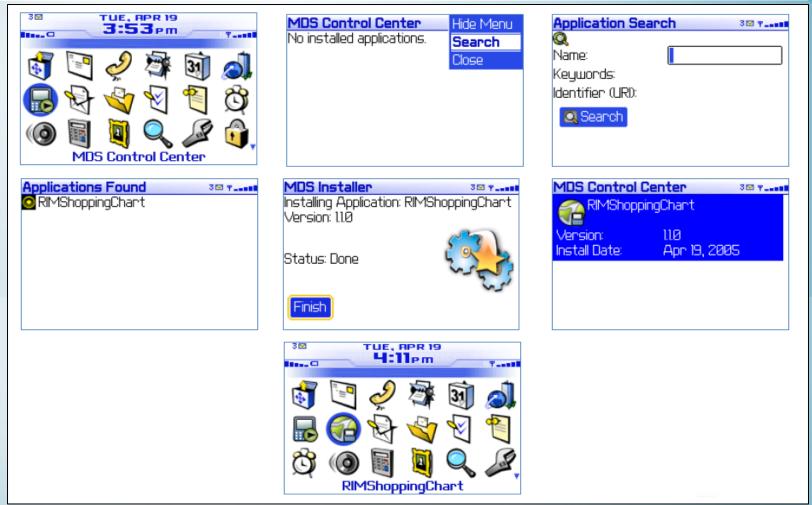

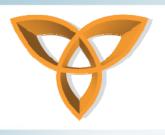

# **MDS Application Components**

- 1. Screens
- 2. Data
- 3. Messages

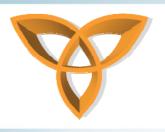

# **MDS Application Screens**

- Use screen components to allow the user to interface with the Web service
- Create screen components to allow users to navigate and utilize web services.
- Screens arrange user interface elements:
  - Labels
  - Buttons
  - Drop-down menus
  - Text boxes

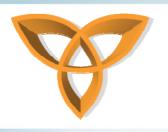

## **MDS Application Data**

- Use data components to manage information received from the user interface or web service
- Intermediary layer between screens and messages
- Data components are classified as either keyed or keyless:
  - Keyed data components exist in a data collection and are each identified by a unique primary field of the same type such as an ID number.
  - Keyless data components cannot be managed in a data collection and must exist within a keyed data component, a message, a screen parameter, or a variable.

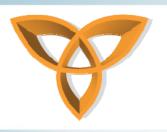

# MDS Application Data (Cont.)

- Data is stored in local variables, global variables, or screen parameters.
  - Use local variables to temporarily store information on the current screen
  - Use global variables to store information that is available throughout the application.
  - Use screen parameters to pass information to other screens or scripts.

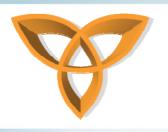

# **MDS Application Messages**

- Use message components to relay information across the wireless network
- Create messages to transport data to and from the web service
- Outbound messages send data to the web service
- Inbound messages send data to the application
- To interact with the Web service, match the data contained in a message to a Web service operation
- Matching message data to Web service operations is known as binding

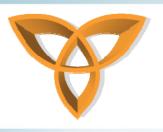

# **Test an MDS Application**

- MDS Studio includes a BlackBerry simulator
  - Can simulate virtually any device model
- Reduces development time
- Note: You should still always test on a physical device as well

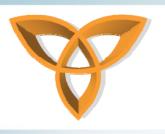

# **Publish an MDS Application**

- Publish an MDS application to the Application Repository
- BlackBerry users can see available applications from a registry and
- Download the published application from the repository

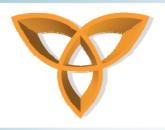

## **Conclusion**

- Easy
  - Virtually no programming required
- Security
  - Build on the BlackBerry platform
- Bandwidth Efficiency
  - Proprietary WBXML format optimizes bandwidth, reduces processing, and improves device battery consumption
- Availability
  - Always-on network
- Real-time
  - Utilizes BlackBerry's push-based technology